## **Error Budget Formulas**

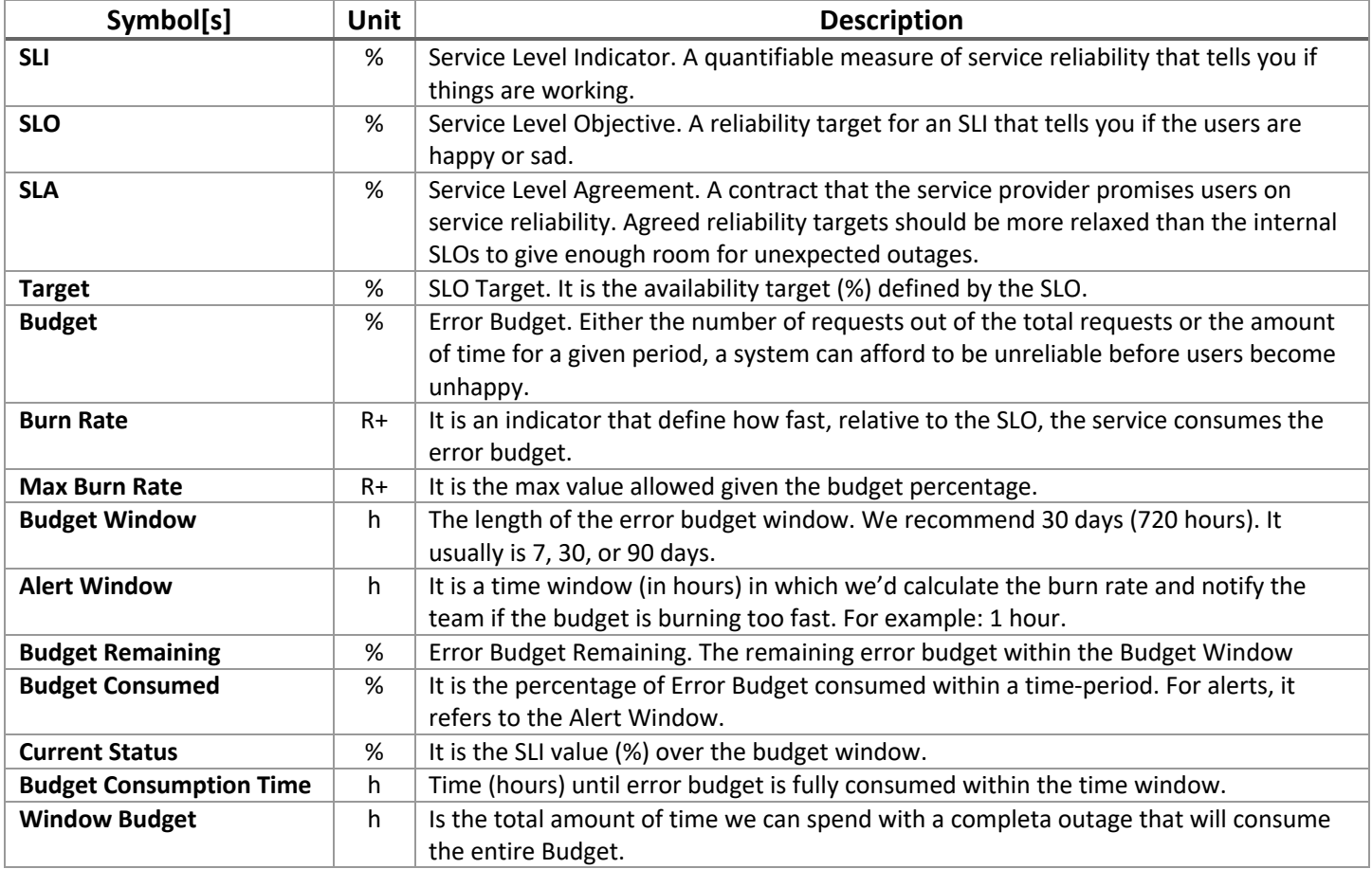

 $Current \; Status = 100 \cdot$ good behavior during time period total behavior during time period

Error Rate = 
$$
1 - \frac{good\ behavior\ during\ time\ period}{total\ behavior\ during\ time\ period}
$$

$$
Budget = 100\% - Target
$$
  
 
$$
Budget \ Remaining = 100 \cdot \frac{Current \ Status - Target}{100 - Target}
$$

$$
Burn Rate = \frac{Budget Window}{Budget Consumption Time}
$$

$$
Max \, Burn \, Rate = \frac{100\%}{Budget}
$$

$$
Burn Rate = \frac{Error Rate}{Budget}
$$

$$
\frac{error Rate}{Budget}
$$
 Window Budget = 
$$
\frac{Budget Window Window \cdot Budget}{100}
$$

$$
Burn\ Rate = \frac{budget\ Window\cdot Budget\ Consumed}{Alett\ Window\cdot 100\%}
$$

 $\small \textit{Budget Consumed} = \frac{100 \cdot \textit{Alert Window}}{\textit{Window Budget}}$ 

 $\frac{100 \cdot \textit{A}lert\;Window}{000 \cdot \textit{A}lert\;Window\;Button}$